#### **Lecture 7 Stacks and Subroutines**

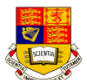

- ◆ LDR and STR instructions only load/store a single 32-bit word.
- ◆ ARM can load/store ANY subset of the 16 registers in a single instruction. For example:

 $\text{LDMIA}$  **r1, {r0, r2, r4} ; r0 := mem<sub>32</sub>[r1] ; r2 := mem32[r1+4] ; r2 := mem32[r1+4] ; r4 := mem32[r1+8] ; r4 := mem32[r1+8]**

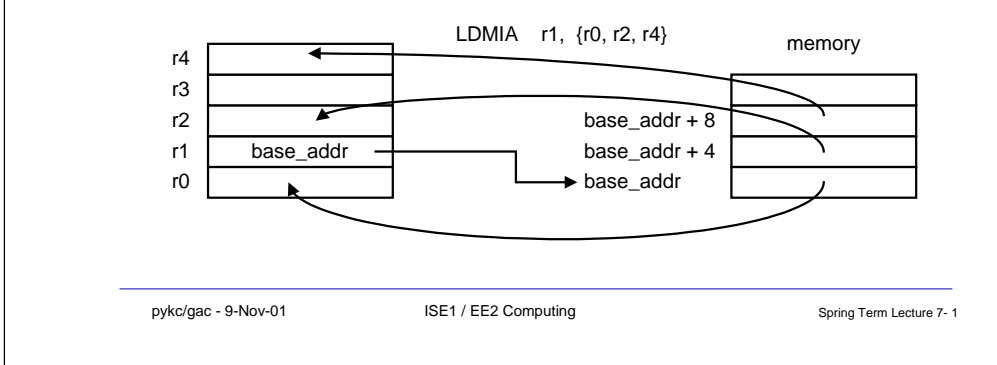

#### **Update base address register with Load/Store Multiple Instructions**

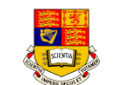

◆ So far, r1, the base address register, has not been changed. You can update this pointer register by adding '!' after it:

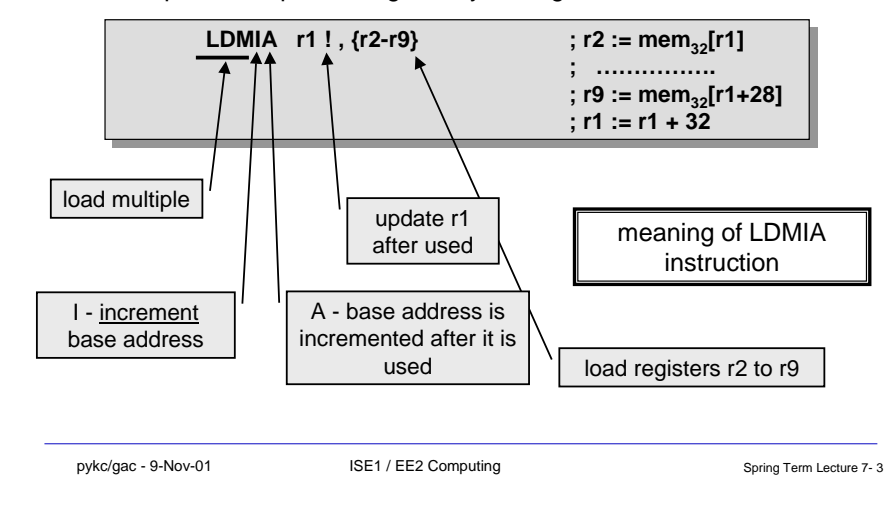

## **Load/Store Multiple Instructions**

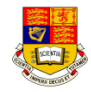

- ◆ Any registers can be specified. However, beware that if you include r15 (PC), you are effectively forcing a branch in the program flow.
- ◆ The complementary instruction to LDMIA is the STMIA instruction:

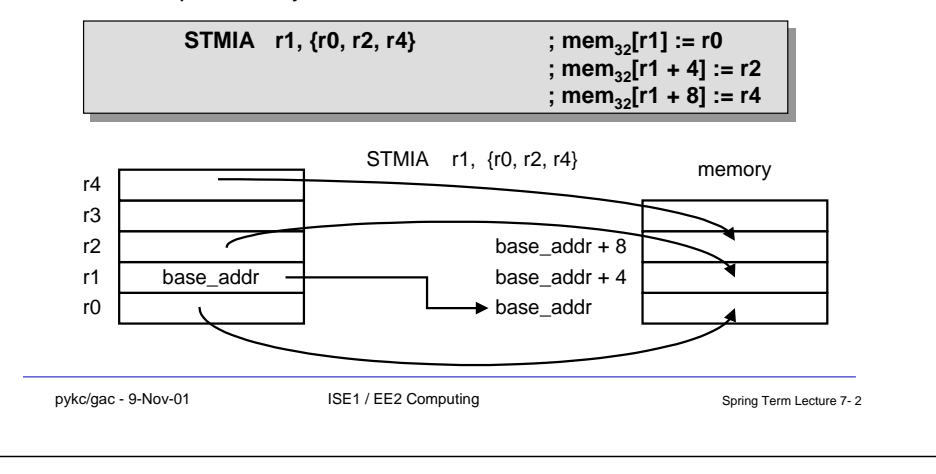

# **Example of using Load/Store Multiple**

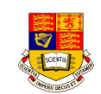

◆ Here is an example to move 8 words from a source memory location to a destination memory location:-

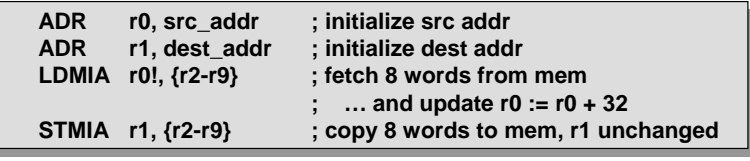

- ◆ When using LDMIA and STMIA instructions, you:-
	- ❖ **INCREMENT** the address in memory to load/store your data
	- ❖ the increment of the address occurs **AFTER** the address is used.
- ◆ In fact, one could use 4 different form of load/store:

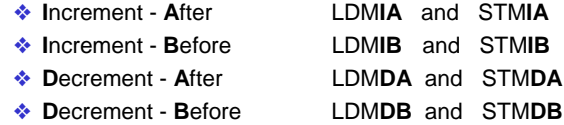

pykc/gac - 9-Nov-01 ISE1 / EE2 Computing Spring Term Lecture 7-4

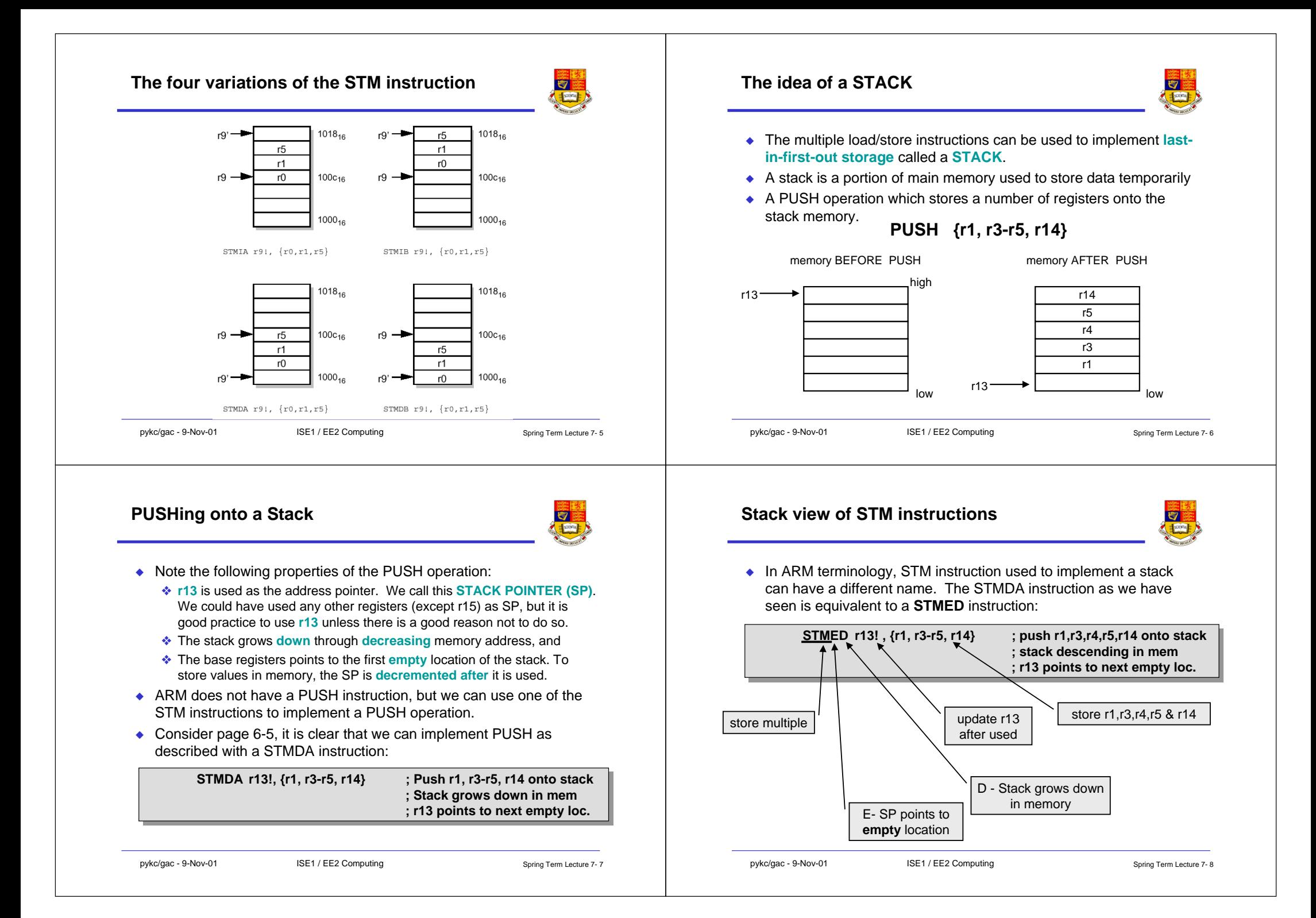

# **POP operation**

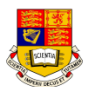

◆ The complementary operation of PUSH is the **POP** operation.

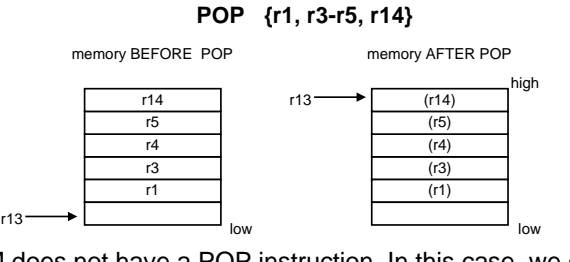

◆ ARM does not have a POP instruction. In this case, we can use:

**LDMIB r13!, {r1, r3-r5, r14} ; Pop r1, r3-r5, r14 from stack LDMIB r13!, {r1, r3-r5, r14} ; Pop r1, r3-r5, r14 from stack**

◆ This is equivalent to the stack manipulation instruction:

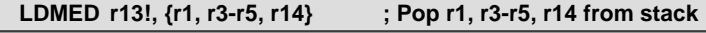

pykc/gac - 9-Nov-01 ISE1 / EE2 Computing Term Lecture 7- 9

## **Relationship between the two different views of LDM/STM instructions**

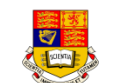

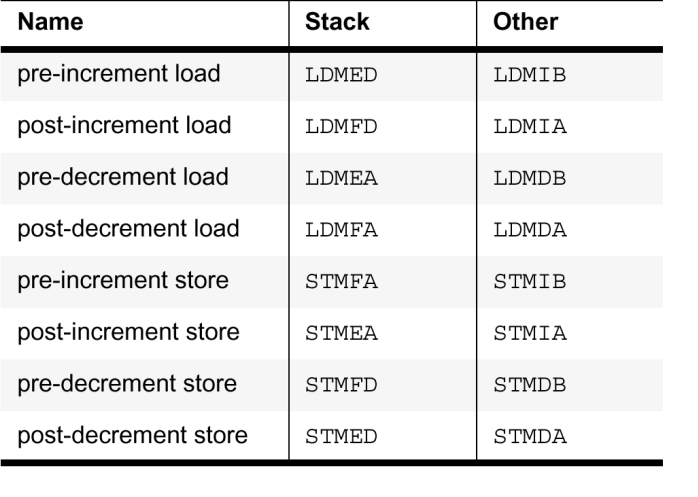

# **The four different ways of implementing a stack**

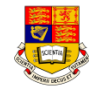

- ◆ **Ascending/Descending**: A stack is able to grow upwards, starting from a low address and progressing to a higher address—an ascending stack, or downwards, starting from a high address and progressing to a lower one—a descending stack.
- ◆ **Full/Empty**: The stack pointer can either point to the top item in the stack (a full stack), or the next free space on the stack (an empty stack).

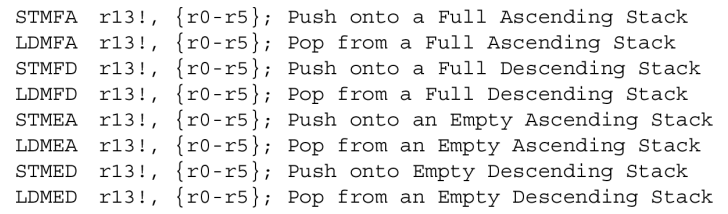

pykc/gac - 9-Nov-01 ISE1 / EE2 Computing Spring Term Lecture 7-10

#### **Subroutines**

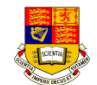

- ◆ Subroutines allow you to modularize your code so that they are more reusable.
- ◆ The general structure of a subroutine in a program is:

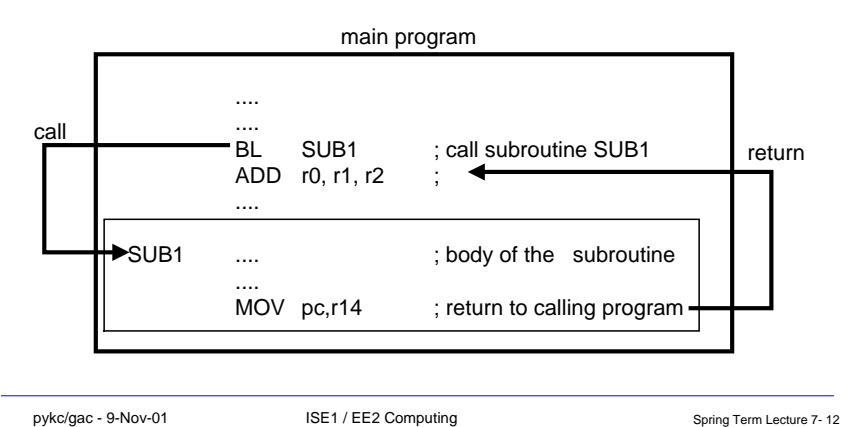

## **Subroutine (con't)**

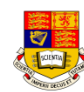

- ◆ BL subroutine\_name (Branch-and-Link) is the instruction to jump to subroutine. It performs the following operations:
	- ❖ 1) It saves the **PC** value (which points to the next instruction) in r14. This is the return address.
	- ❖ 2) It loads **PC** with the address of the subroutine. This performs a branch.
- ◆ BL always uses r14 to store the return address. r14 is called the **link register** (can be referred to as lr or r14).
- ◆ Return from subroutine is simple: just put r14 back into PC (r15).

#### **Nested Subroutines**

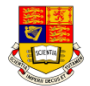

- ◆ Since the return address is held in register r14, you should not call a further subroutine without first saving r14.
- ◆ It is also a good software engineering practice that a subroutine does not change any register values except when passing results back to the calling program.
- ◆ This is the principle of information hiding: try to hide what the subroutine does from the calling program.
- ◆ How do you achieve these two goals? Use a stack to:
	- ❖ Preserve r14
	- ❖ Save, then retrieve, the values of registers used inside subroutine

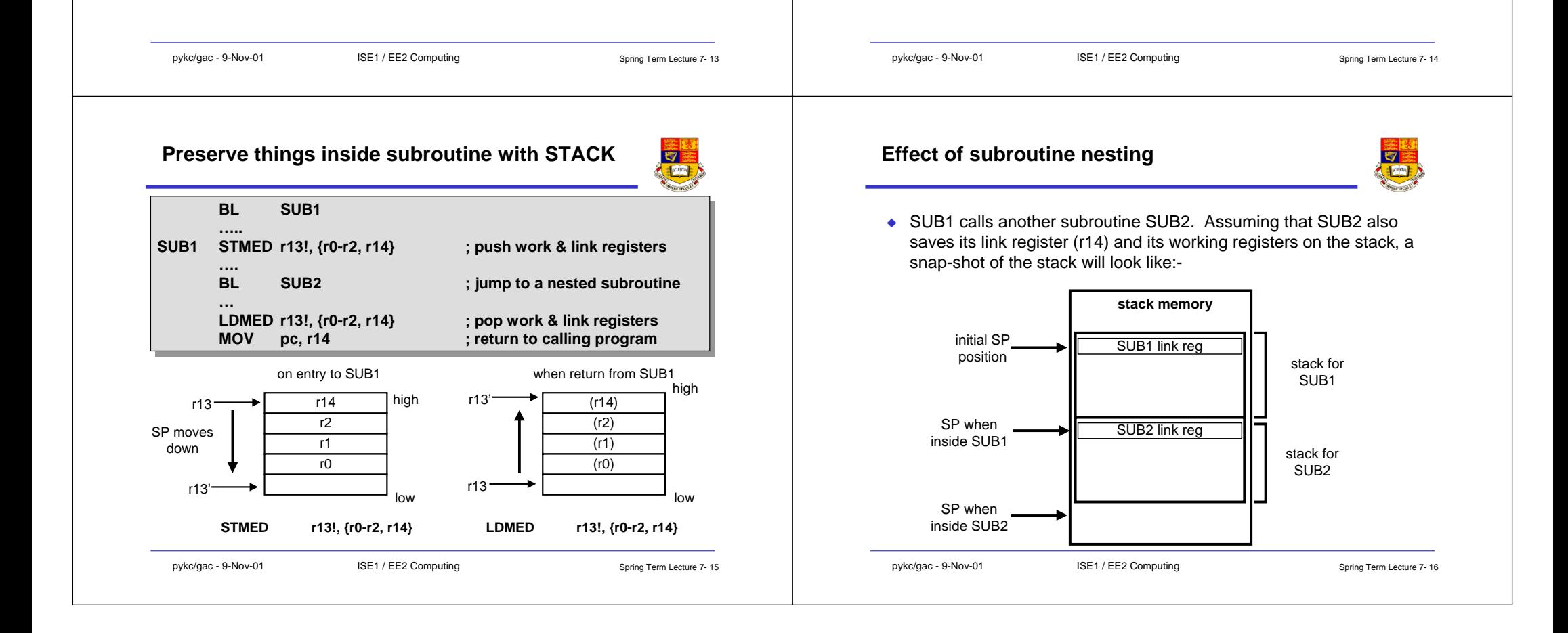